# **Eclipse**

## 코드 편집 단축키

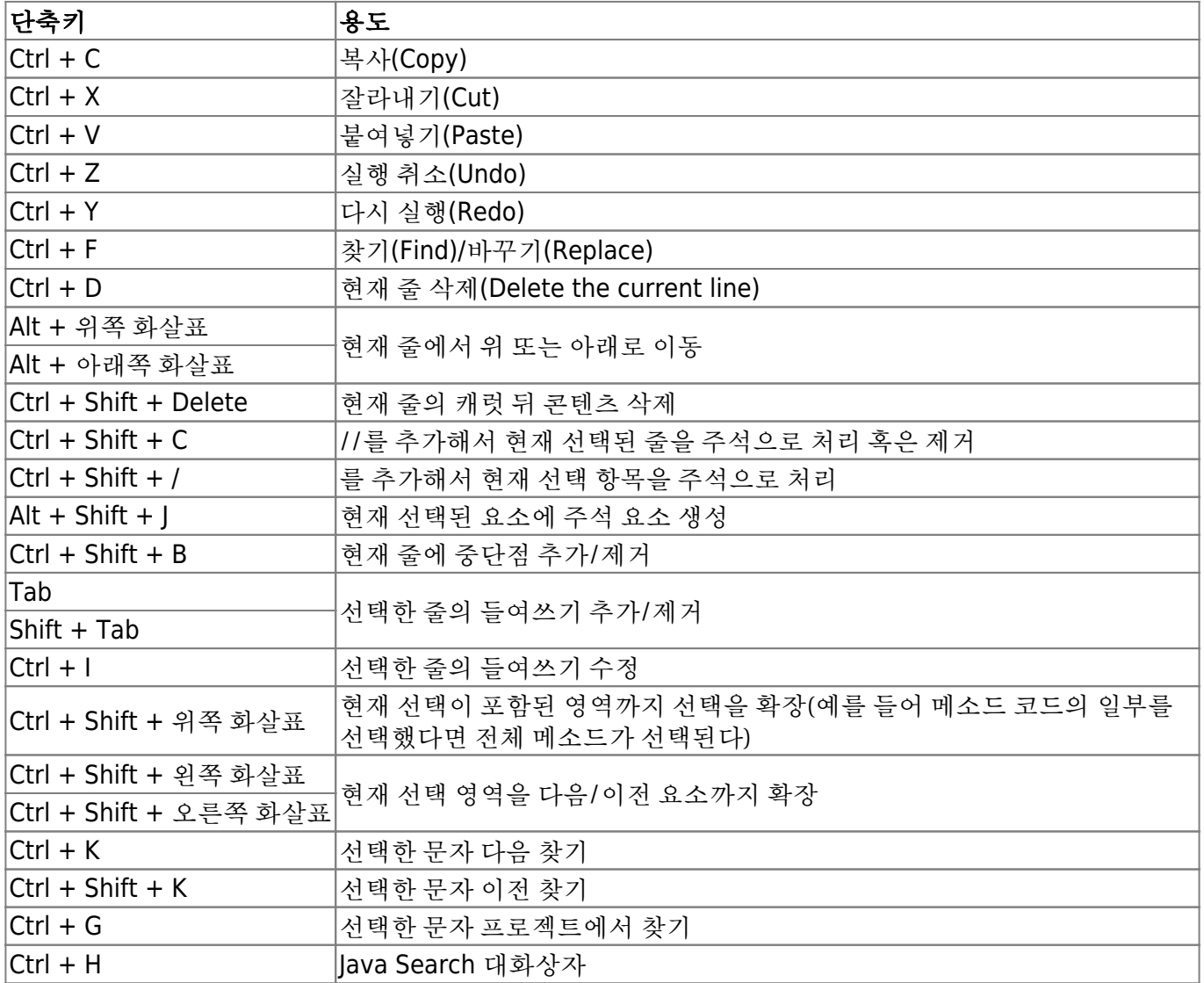

# 코드 생성과 코드 리팩토리 단축키

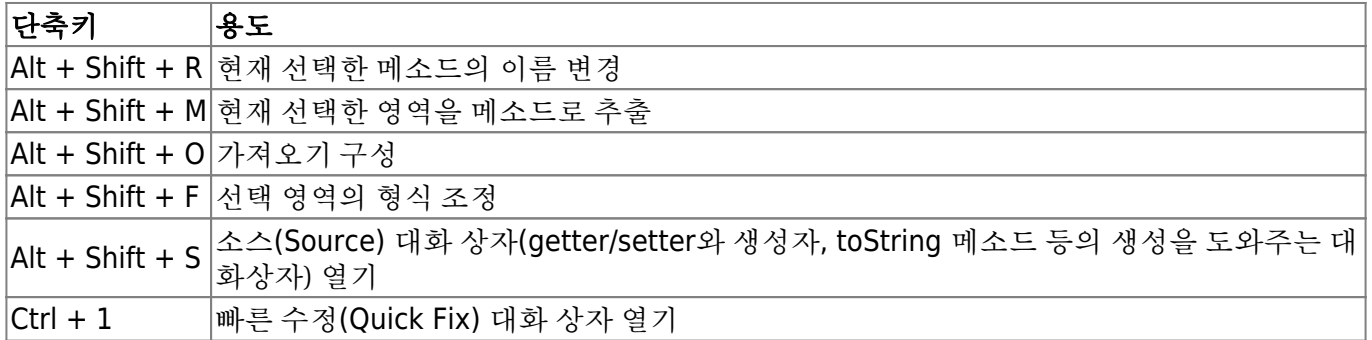

# 코드 탐색 단축키

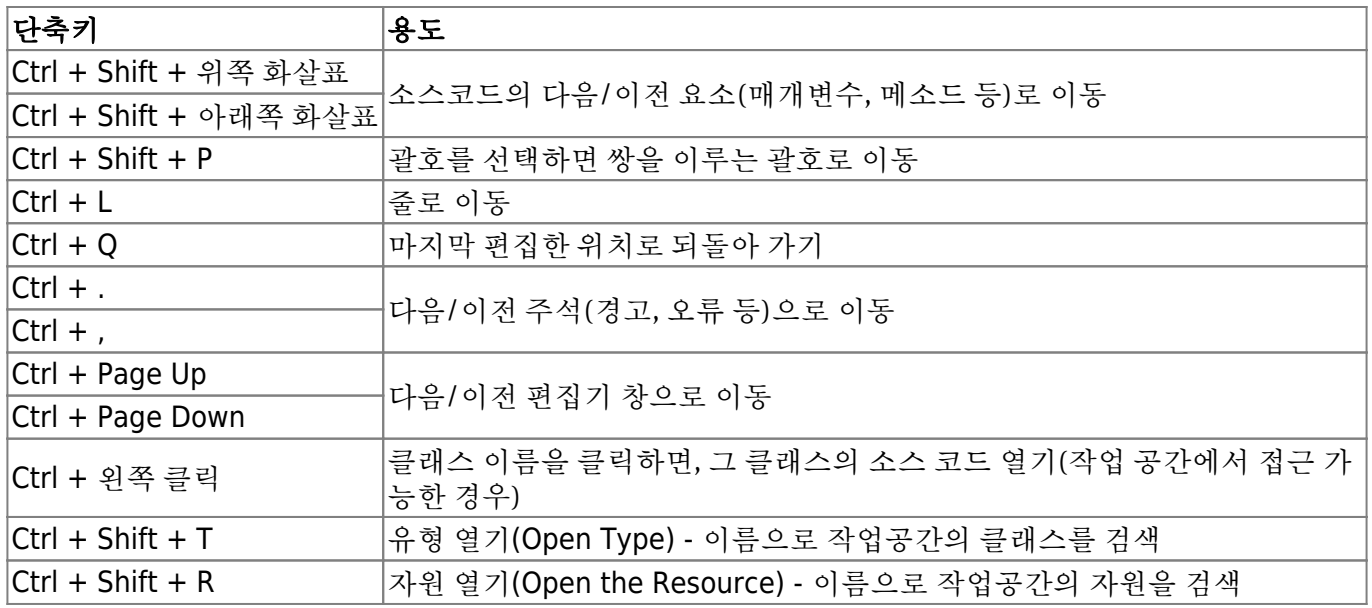

#### 자바 단축키

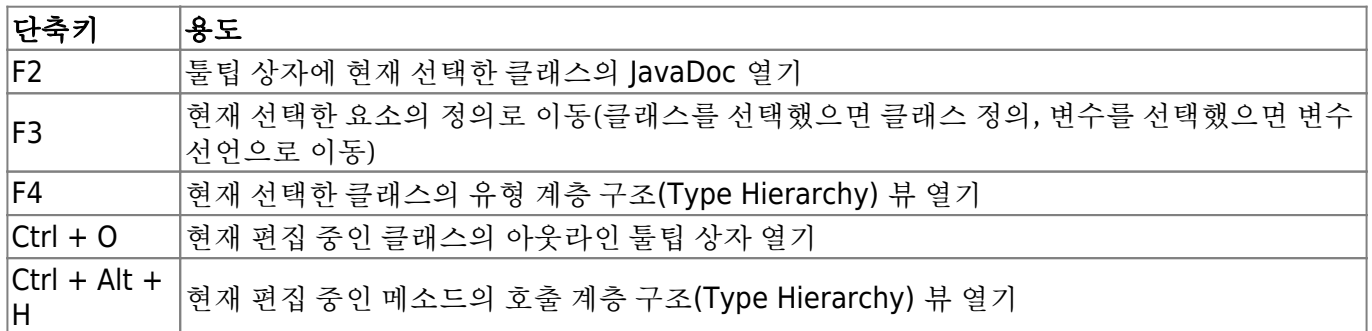

## 파일 단축키

파일과 관련된 작업(저장, 열기 등)을 위한 단축키

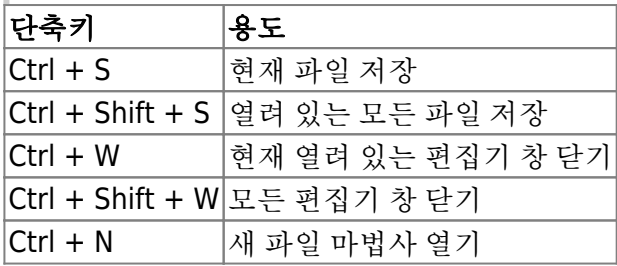

## 실행과 디버그 단축키

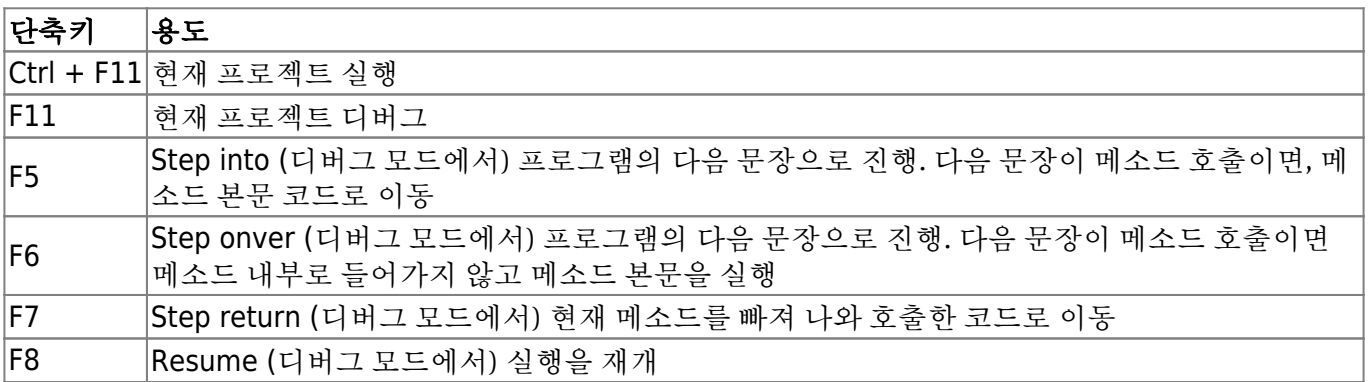

# 뷰 단축키

단축키로 뷰를 열고 표시할 수 있다. Alt + Shift + Q 단축키를 누른 후 열고 싶은 뷰와 관련된 문자를 입 력

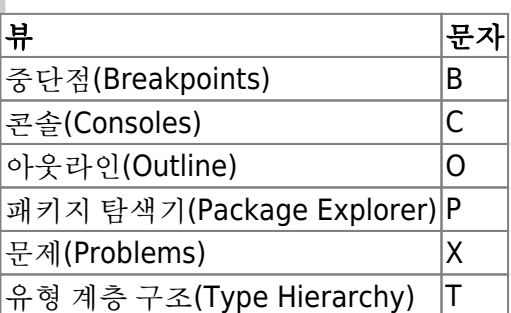

From: <https://theta5912.net/>- **reth**

Permanent link: **<https://theta5912.net/doku.php?id=public:computer:eclipse&rev=1640064938>**

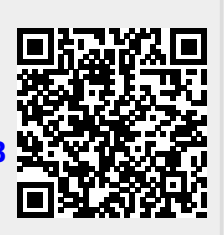

Last update: **2021/12/21 14:35**